# How to Access SafeChurch Trainings Via Ministry Central

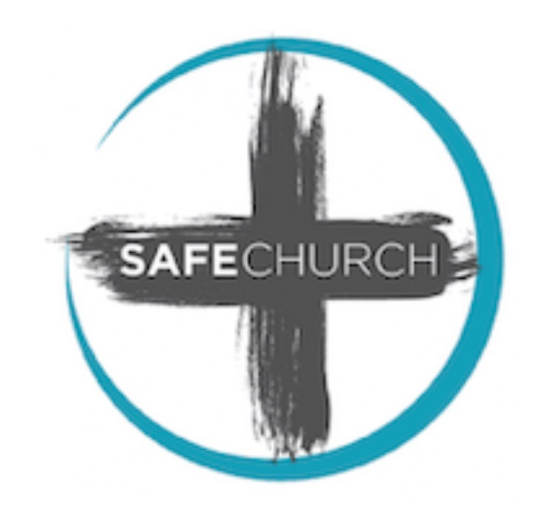

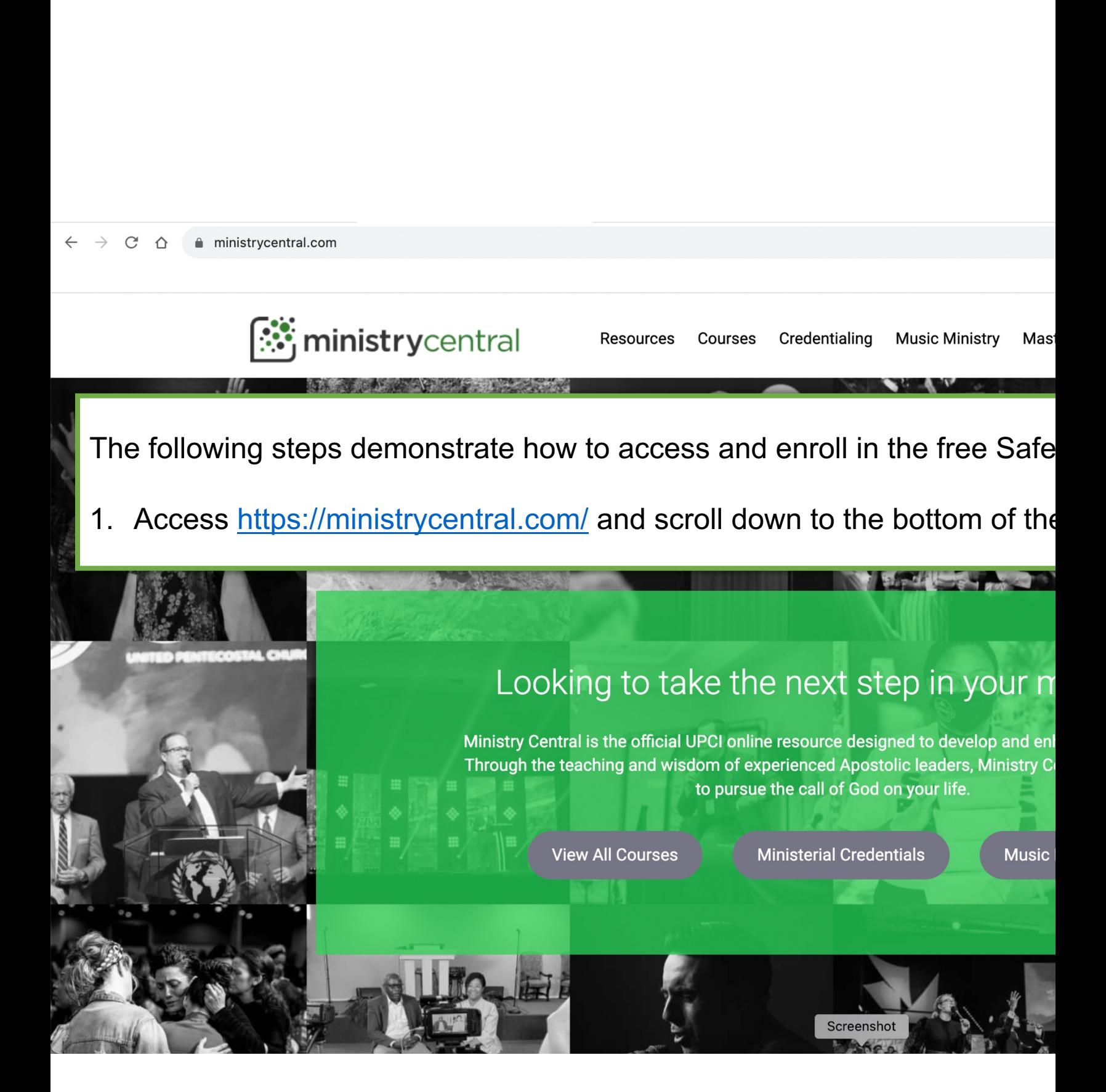

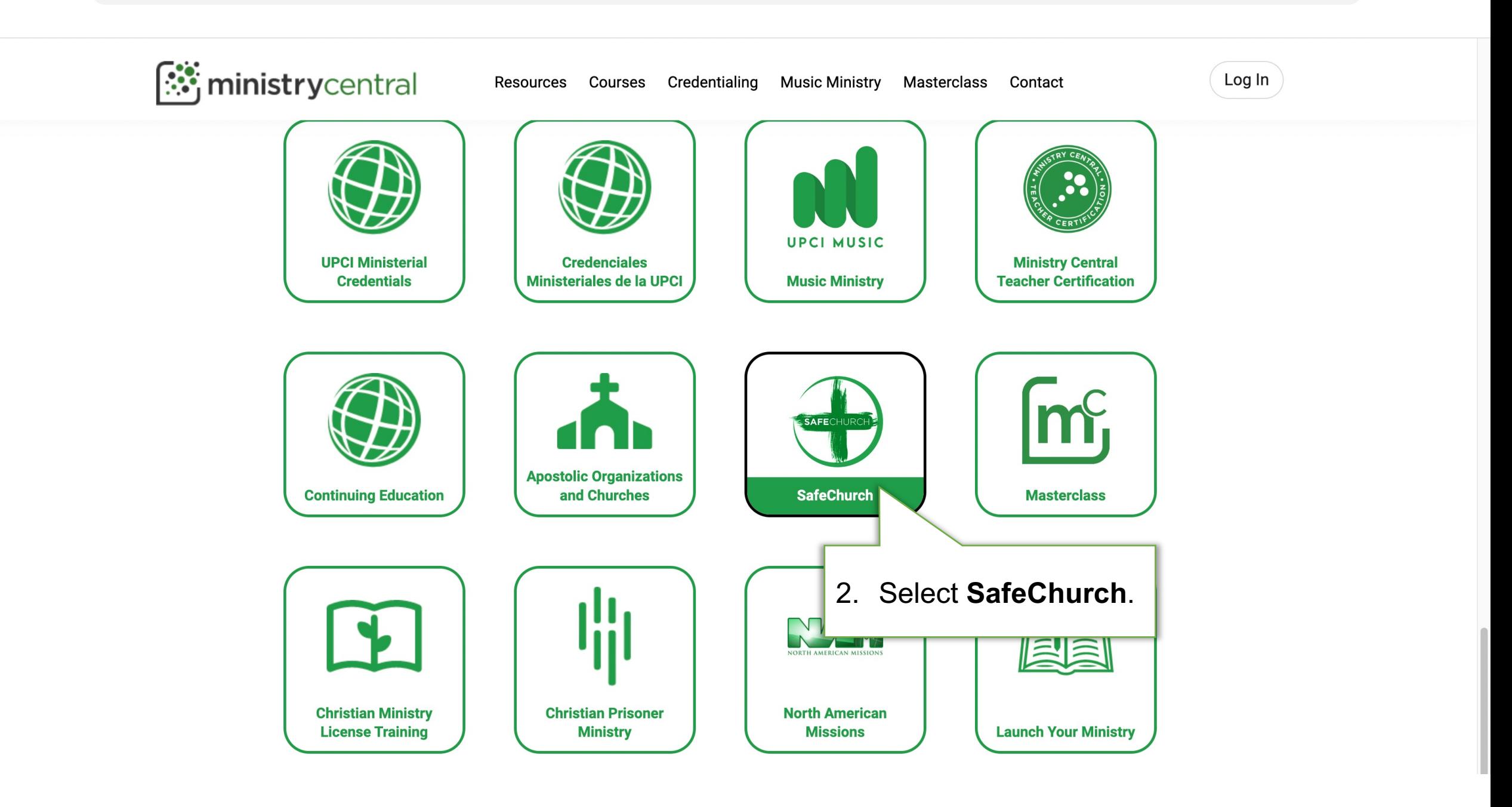

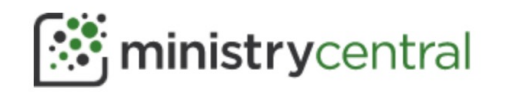

Resources Courses Credentialing **Music Ministry** Masterclass Contact

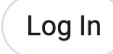

## **SAFECHURCH COURSES**

Course Catalog > SafeChurch

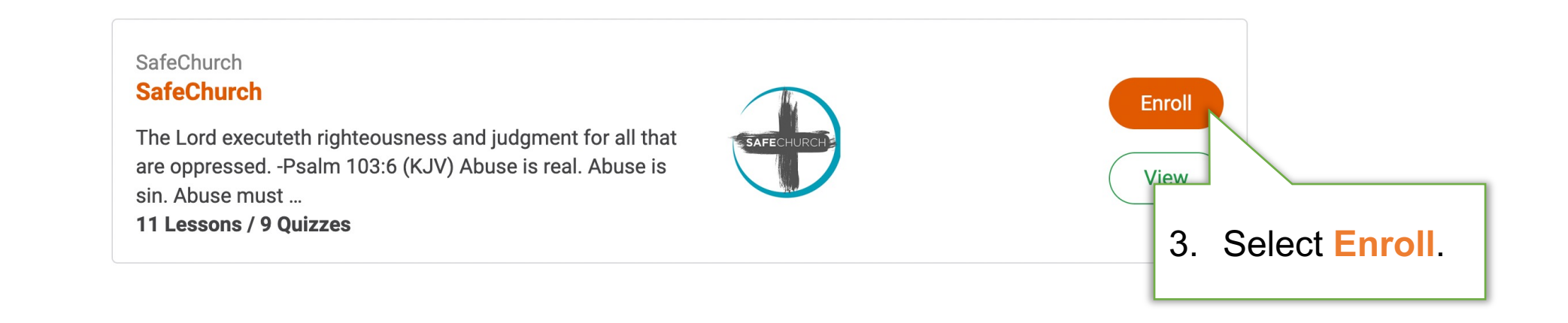

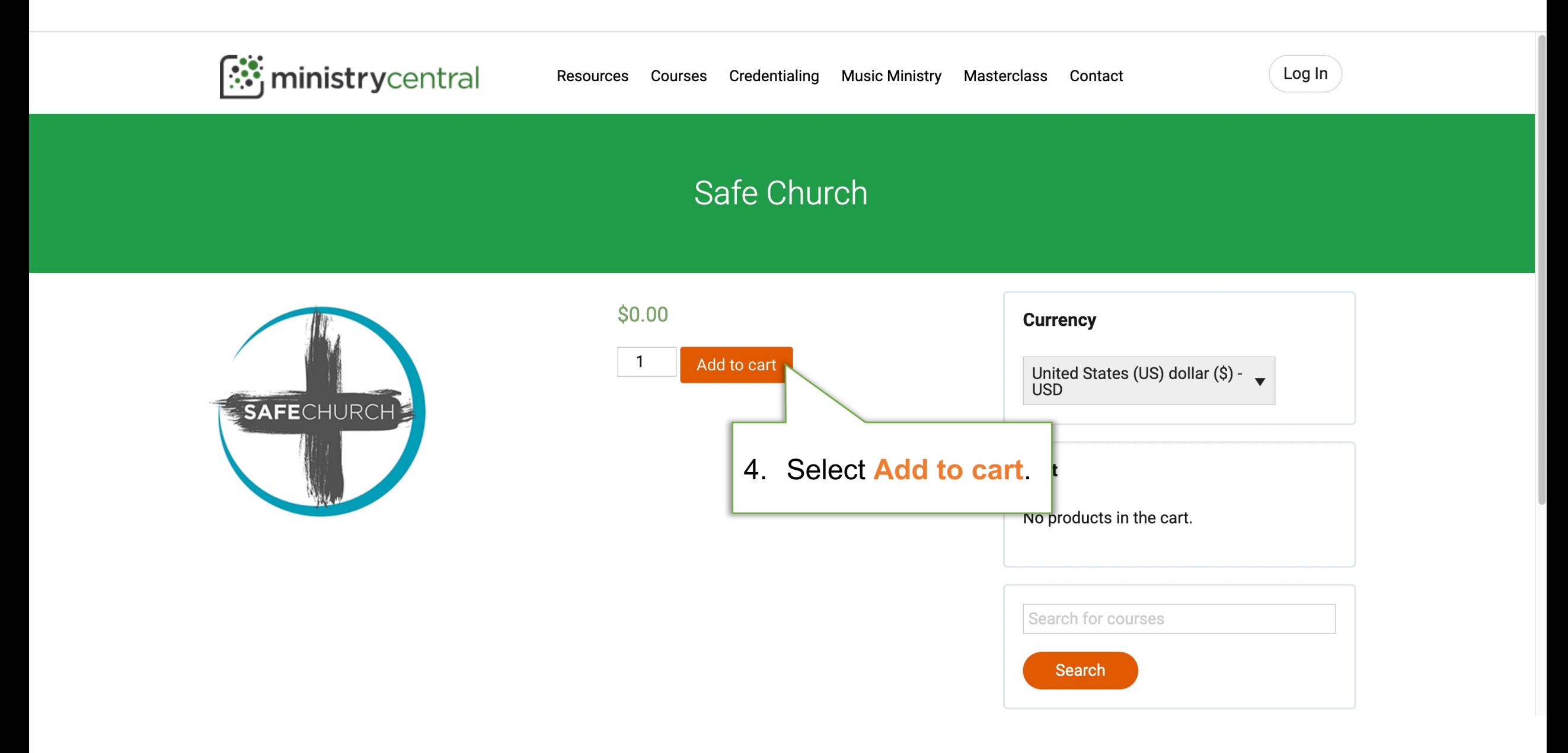

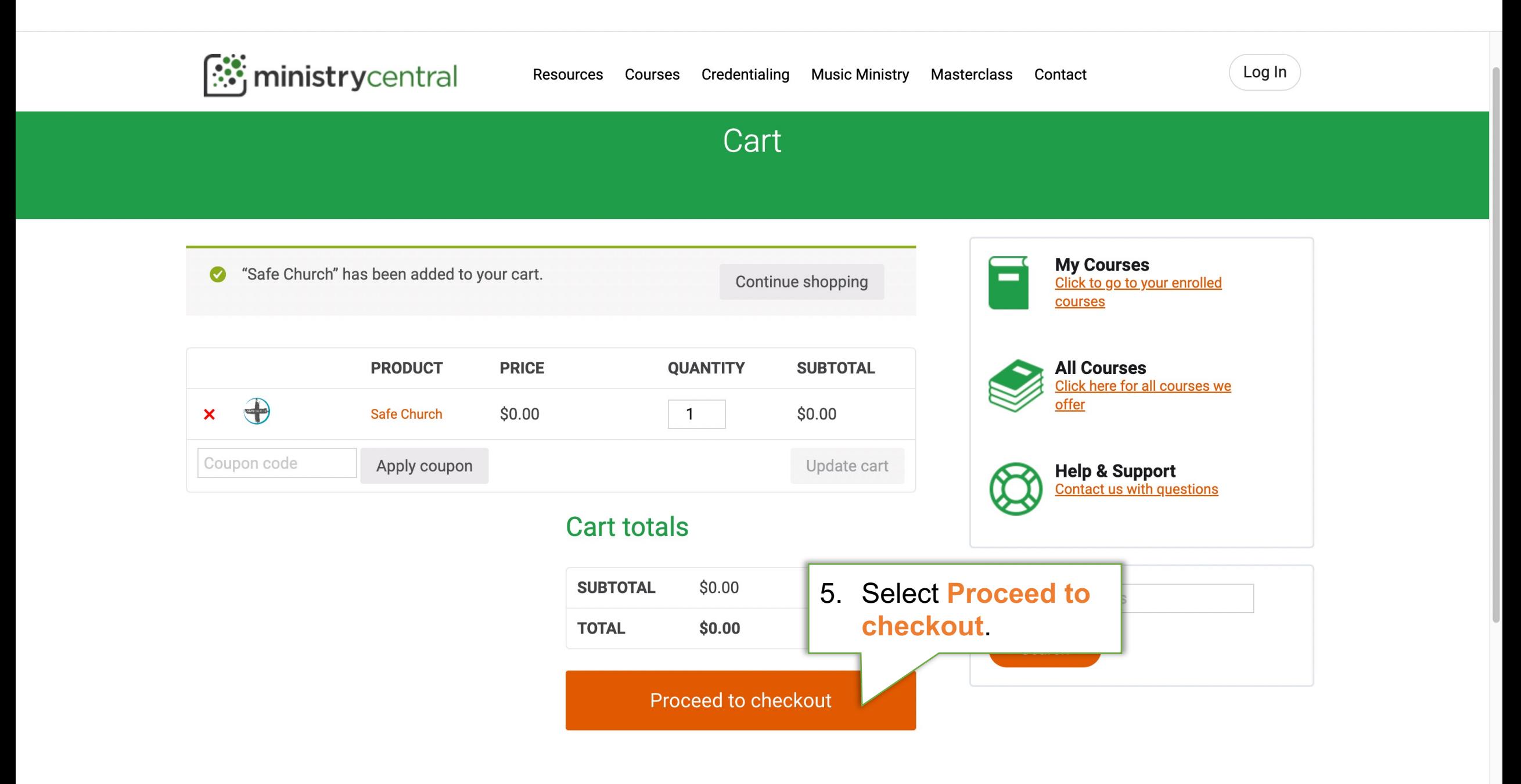

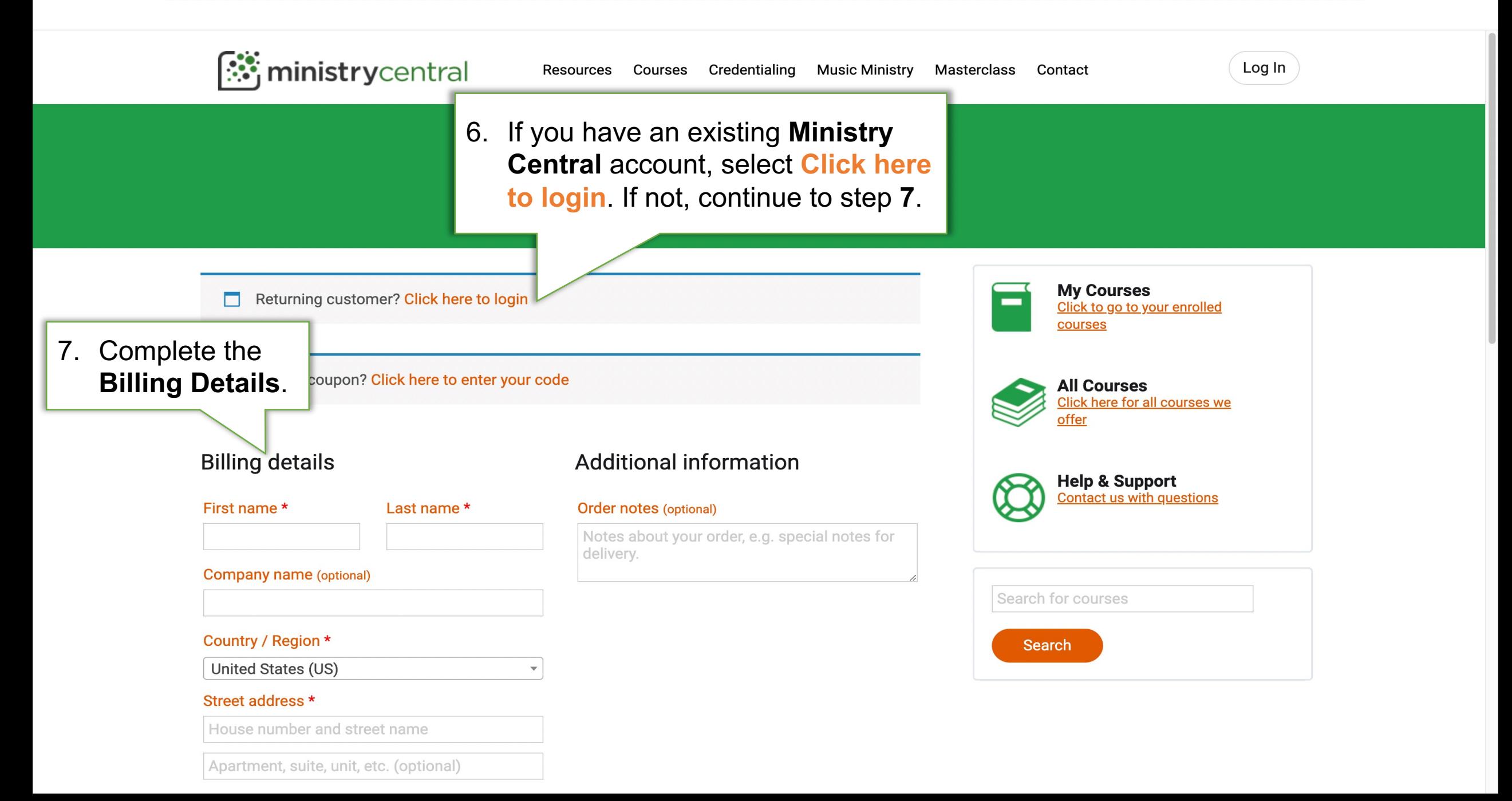

**TOTAL** 

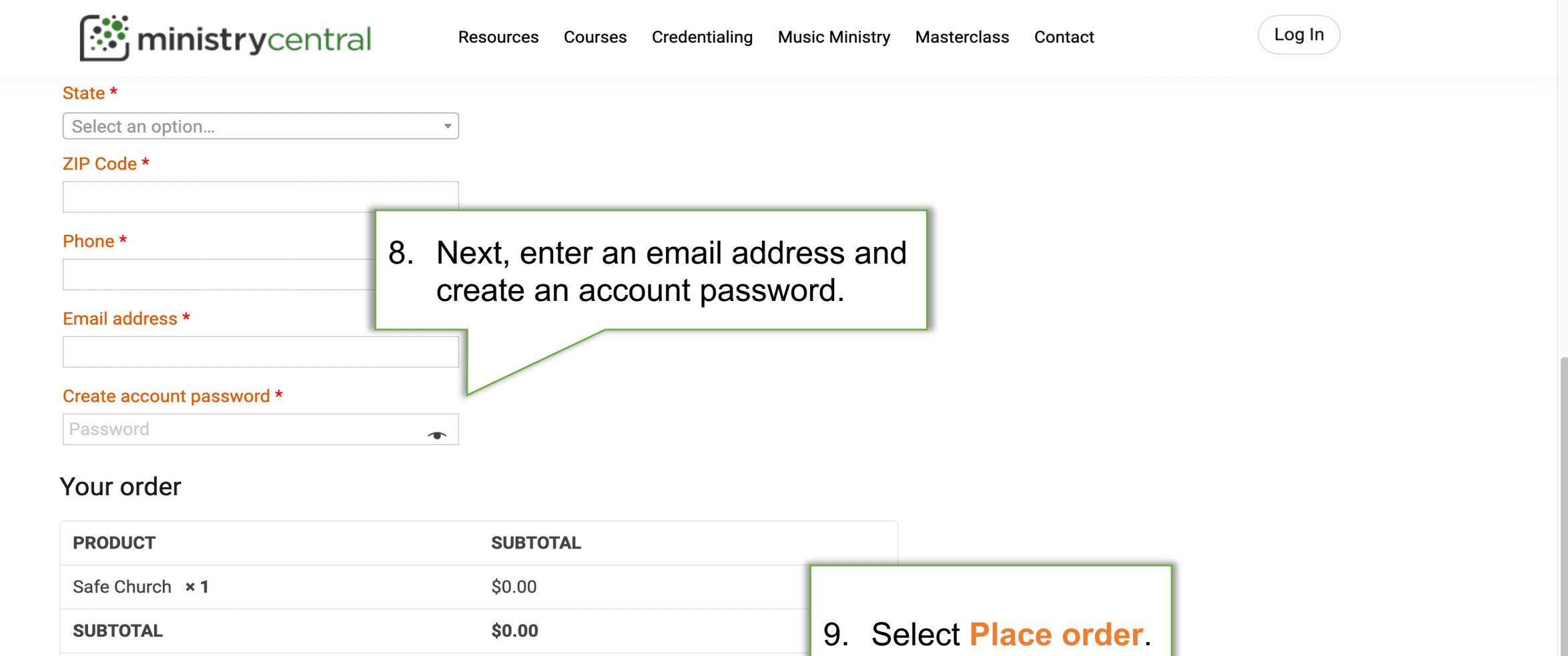

Place order

 $$0.00$ 

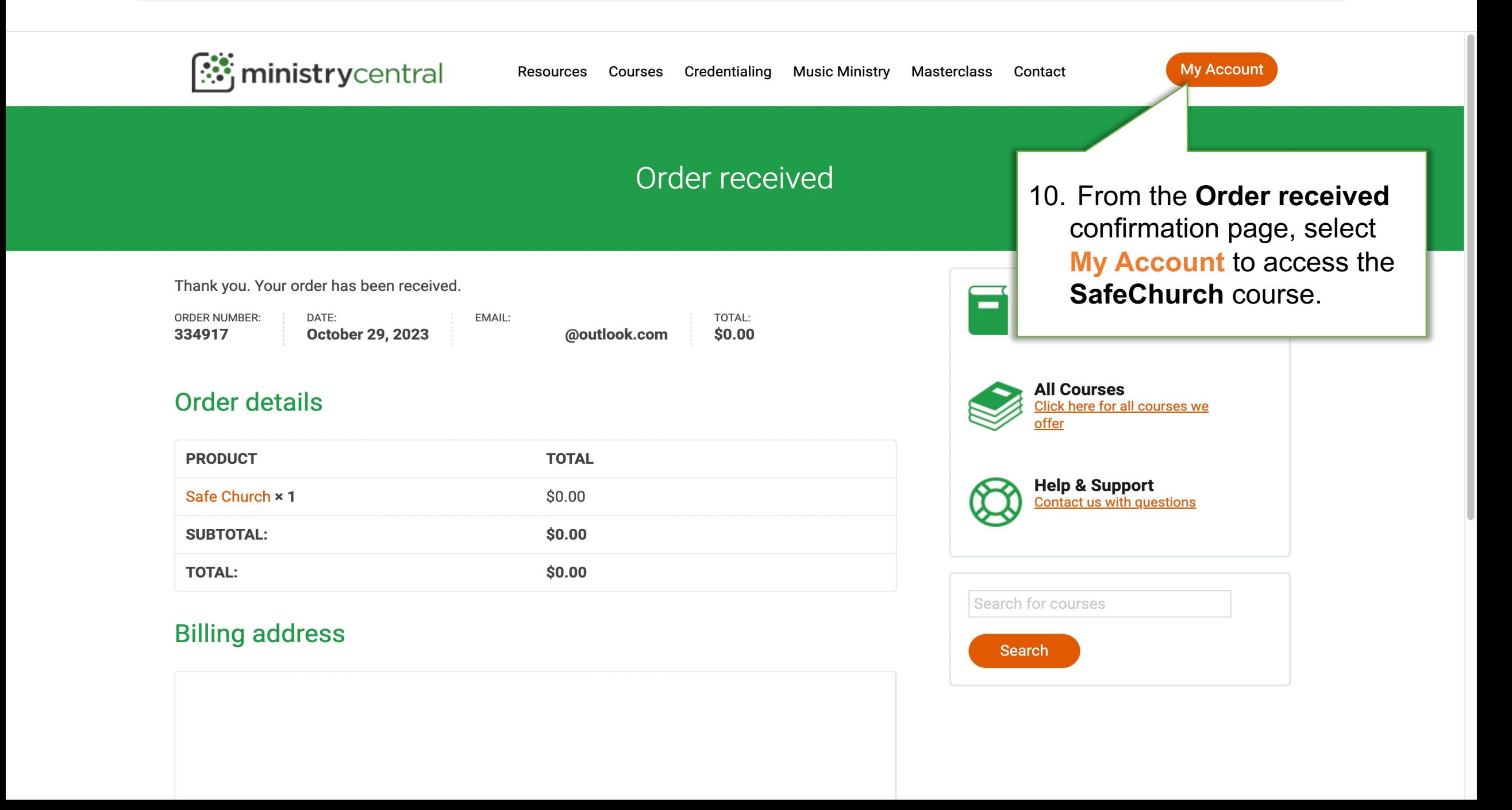

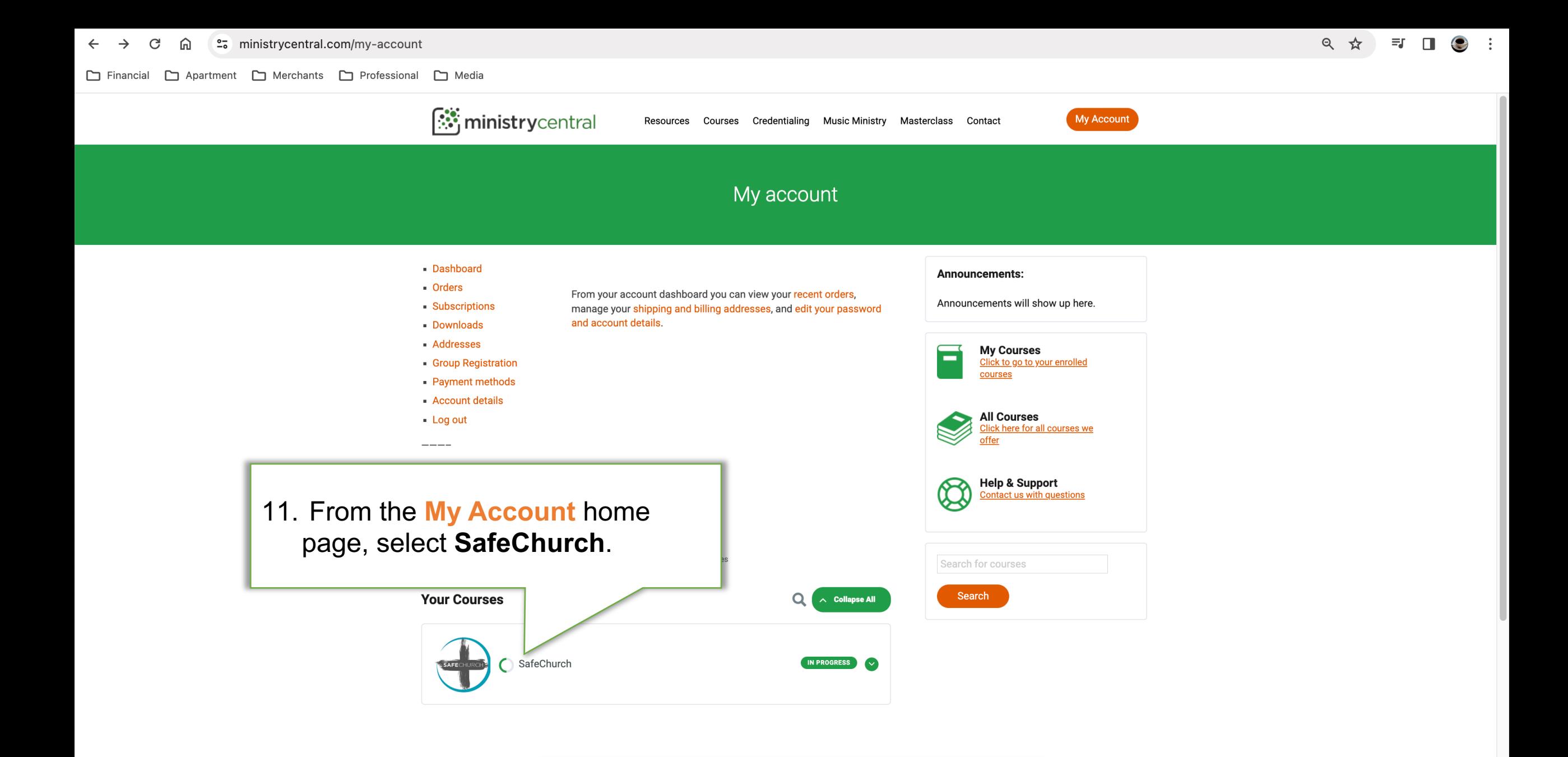

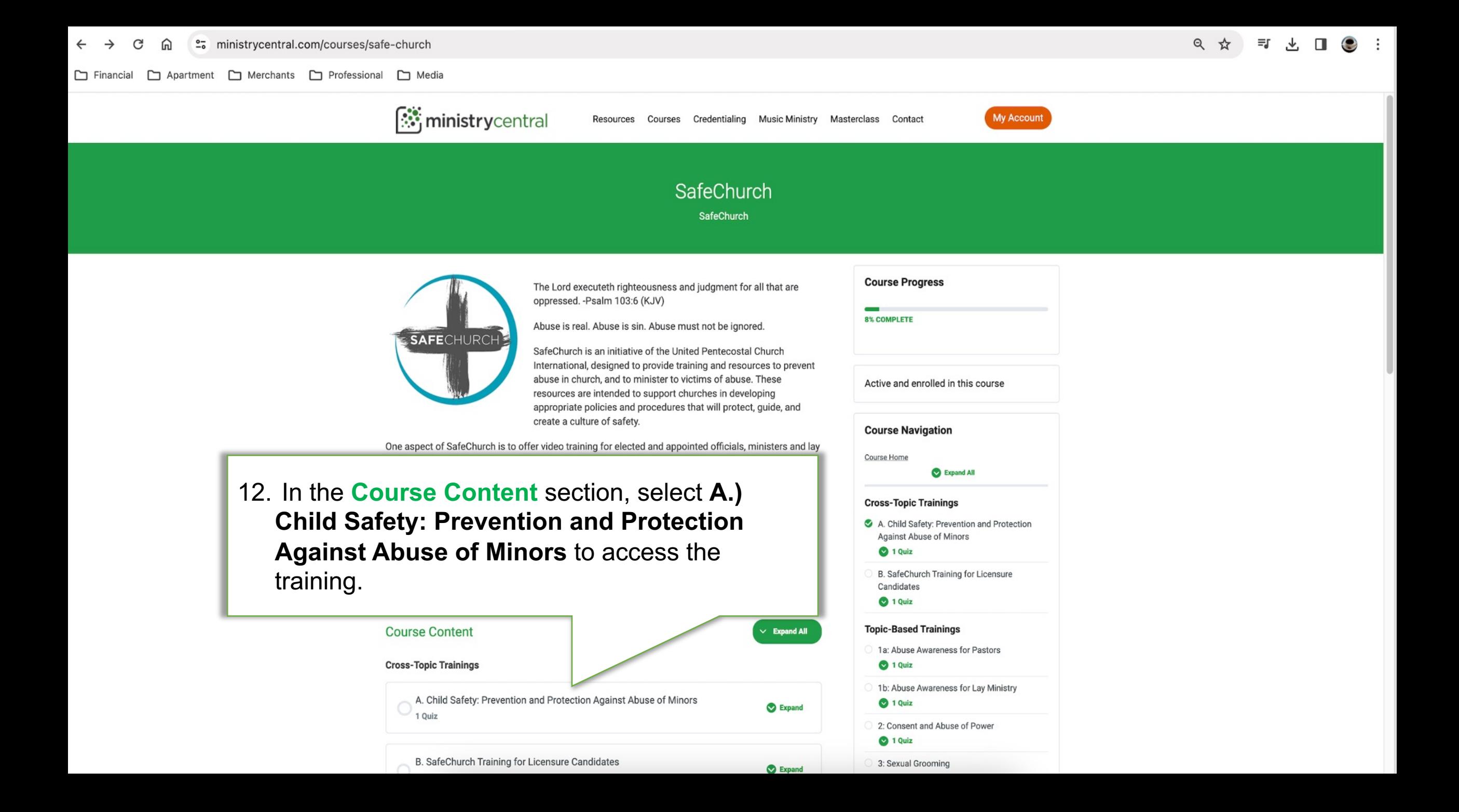

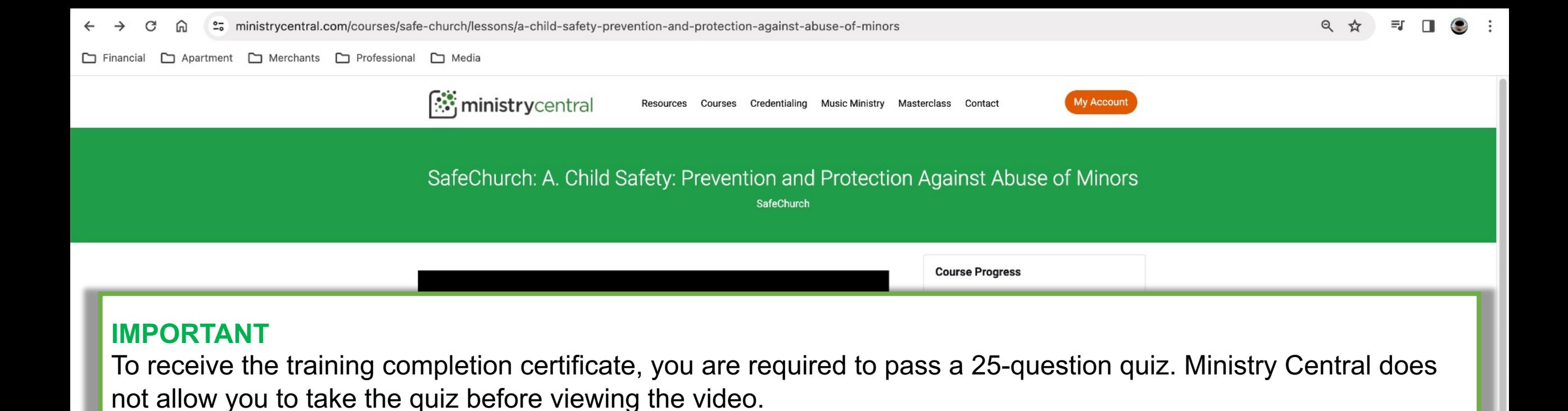

To assist with the successful completion of the quiz, a pdf document of the quiz questions are provided in advance. The questions are listed in order of the content's presentation in the training video.

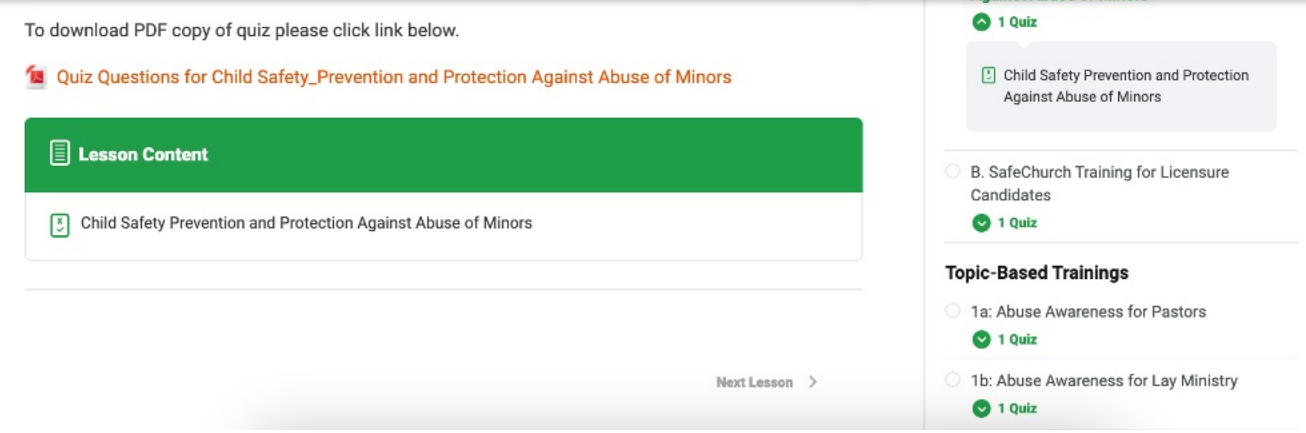

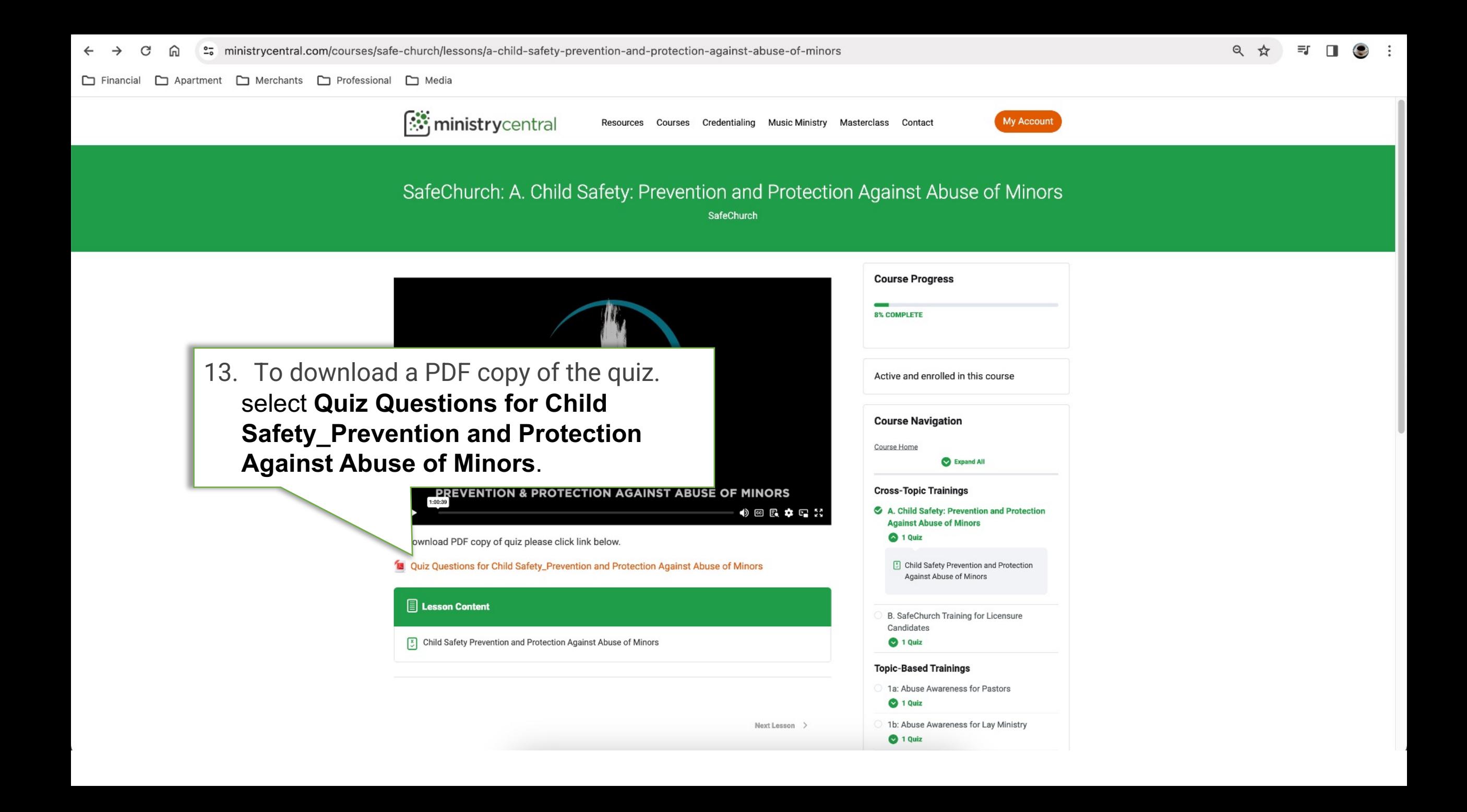

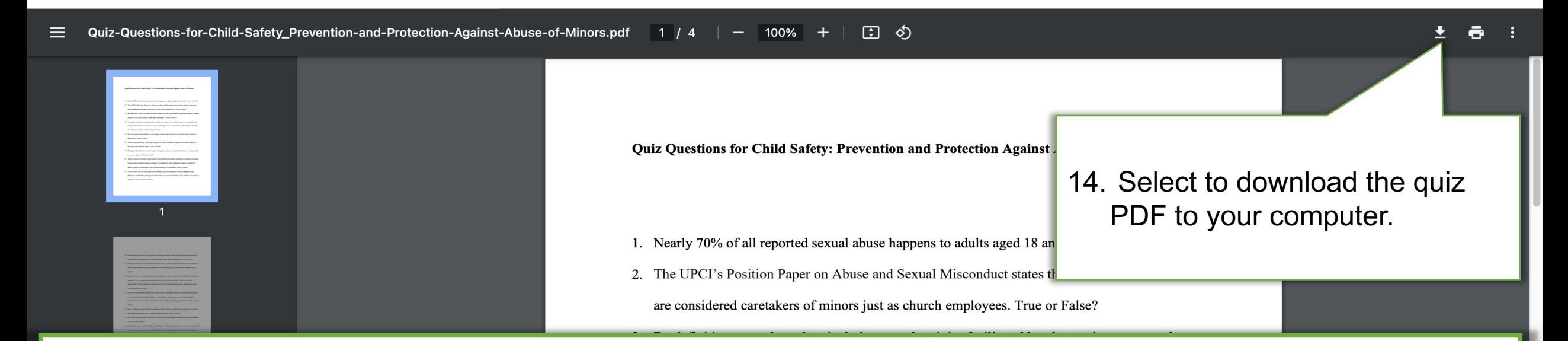

#### **IMPORTANT**

To complete the quiz, be prepared to reference the completed quiz questions after viewing the training video.

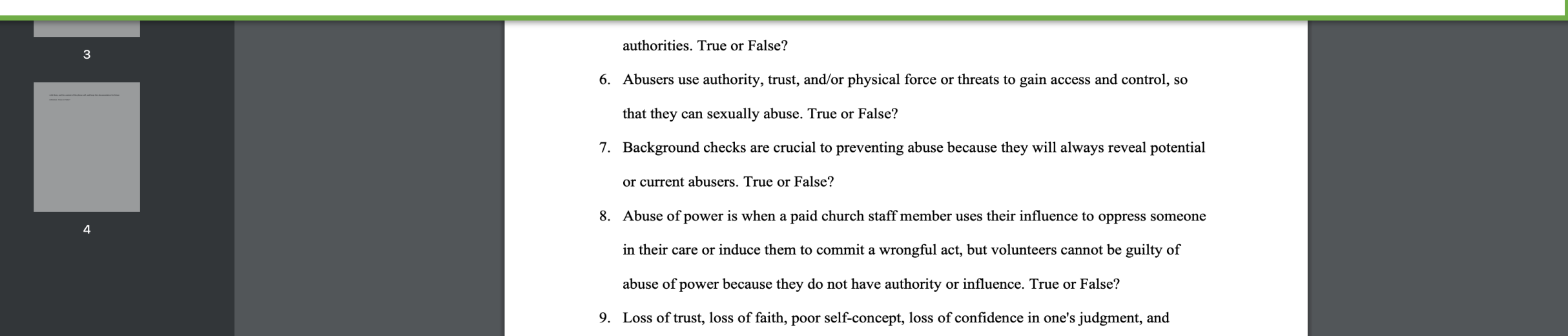

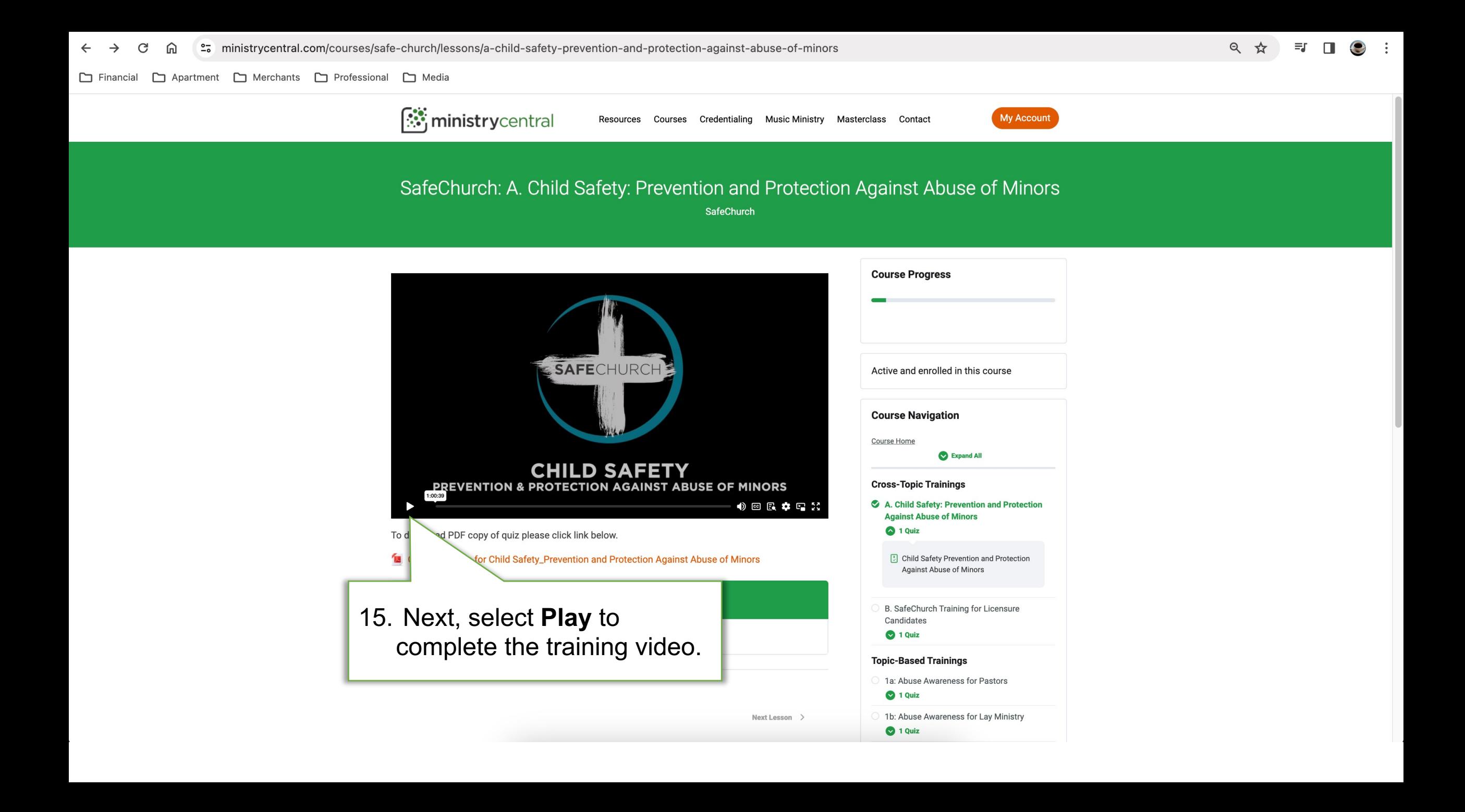

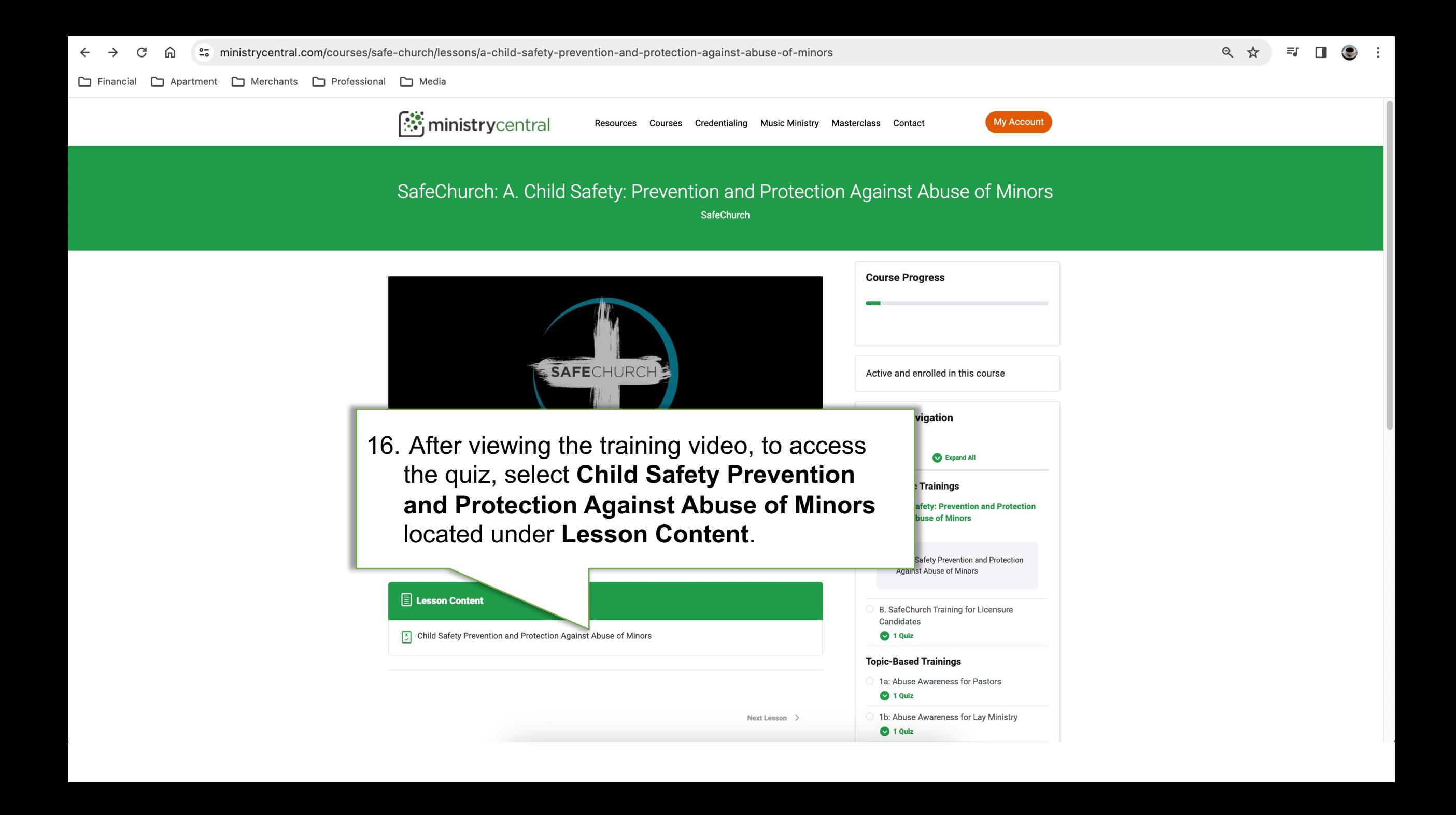

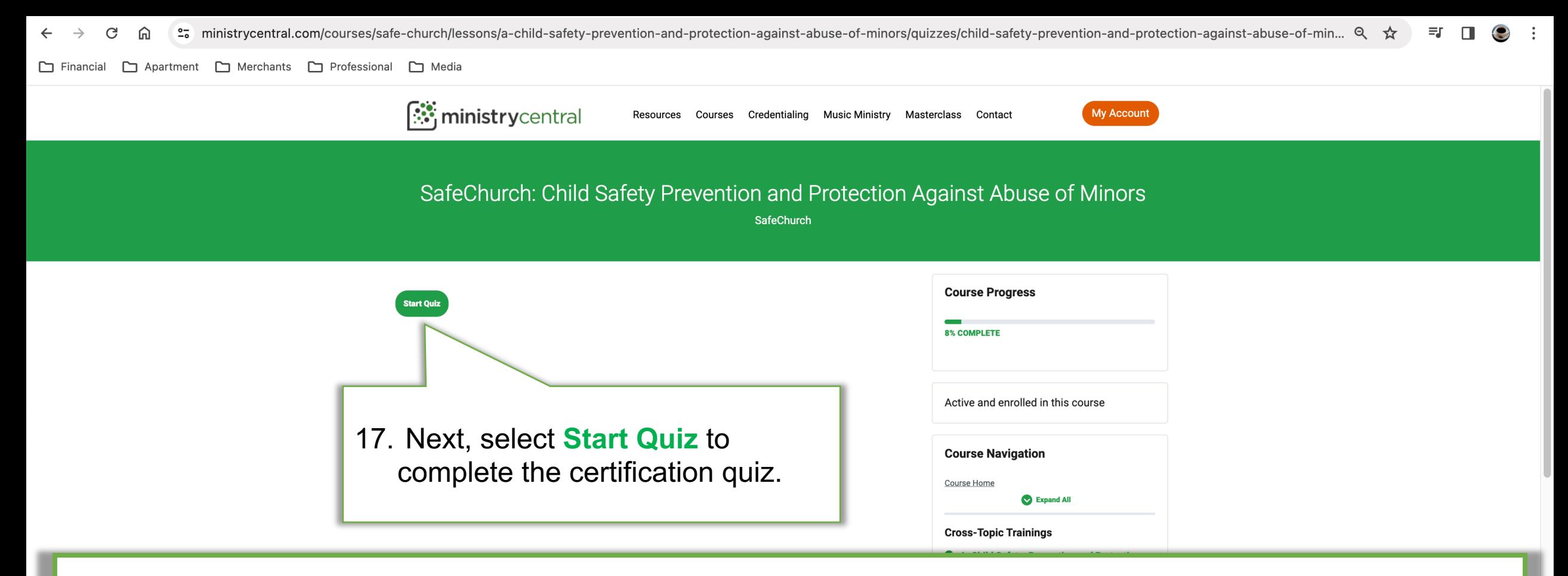

#### **IMPORTANT**

To complete the certification quiz, remember to reference your notes from the quiz questions you completed when you downloaded the pdf.

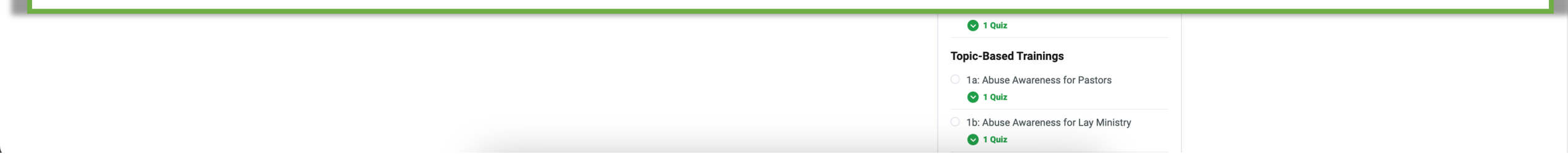

 $\ddot{\cdot}$ 

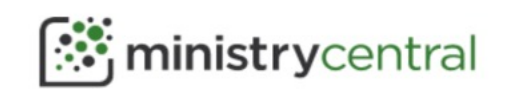

Credentialing **Music Ministry** Masterclass Contact **Resources** Courses

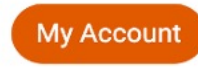

### Child Safety Prevention and Protection Against Abuse of Minors

Congratulations! You will receive a certificate of completion after passing the quiz.

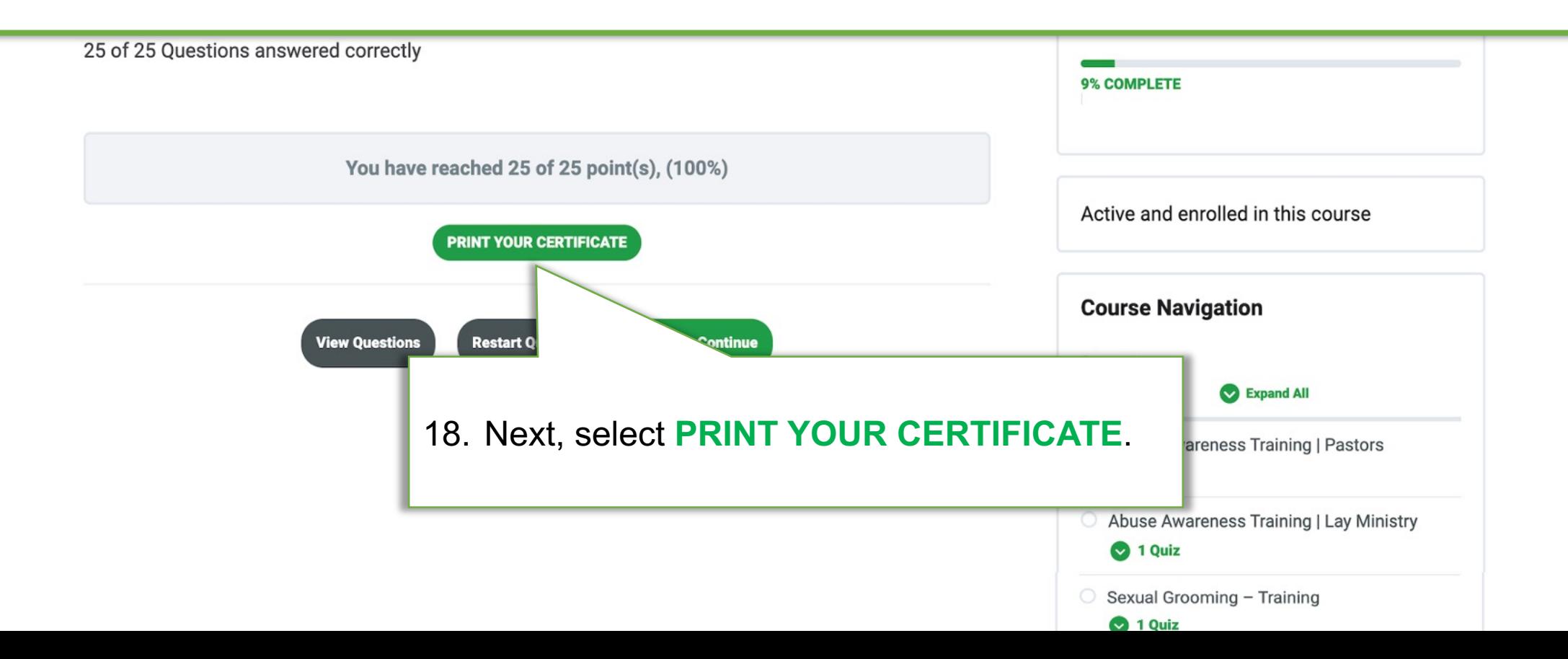

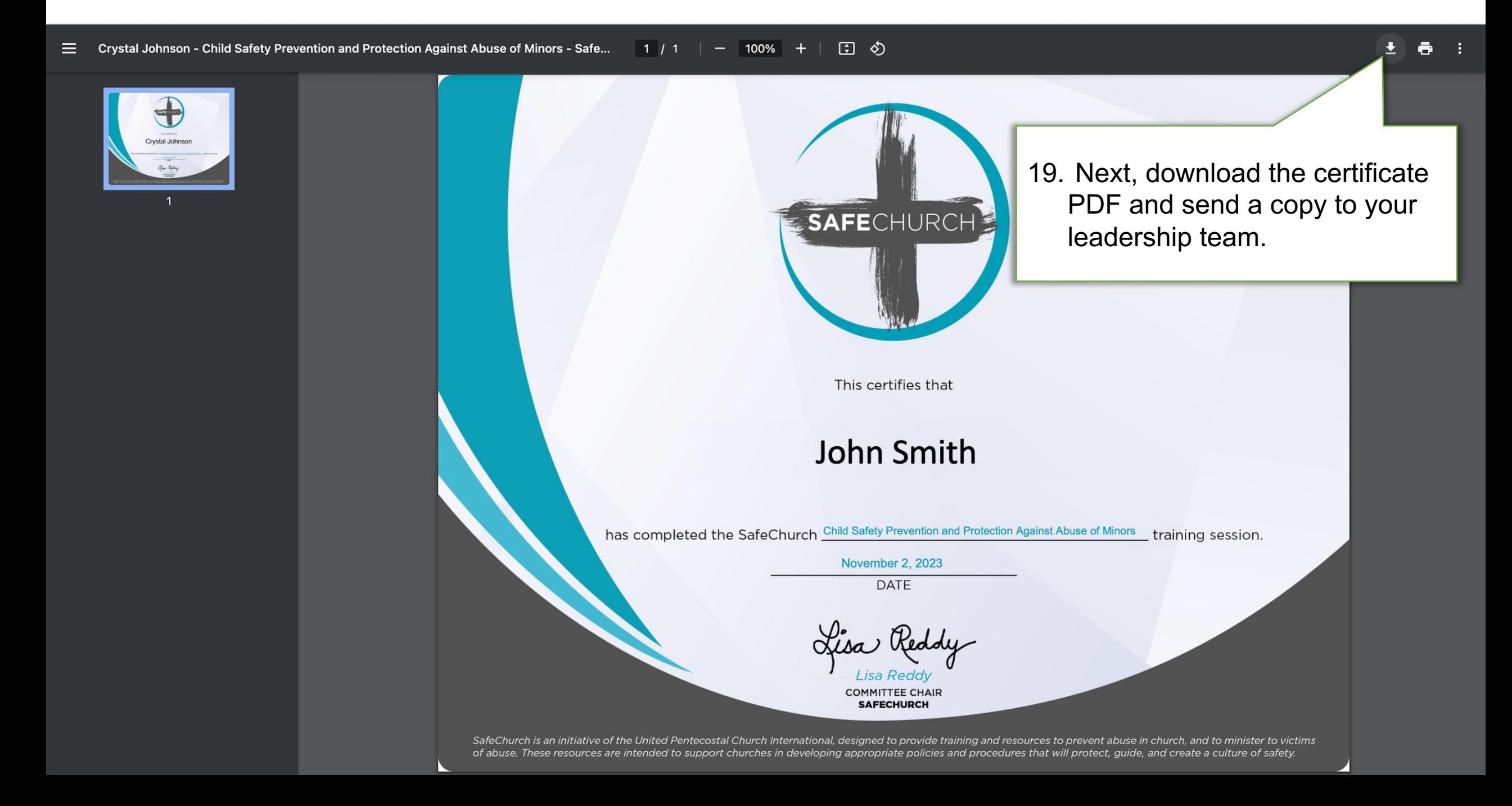

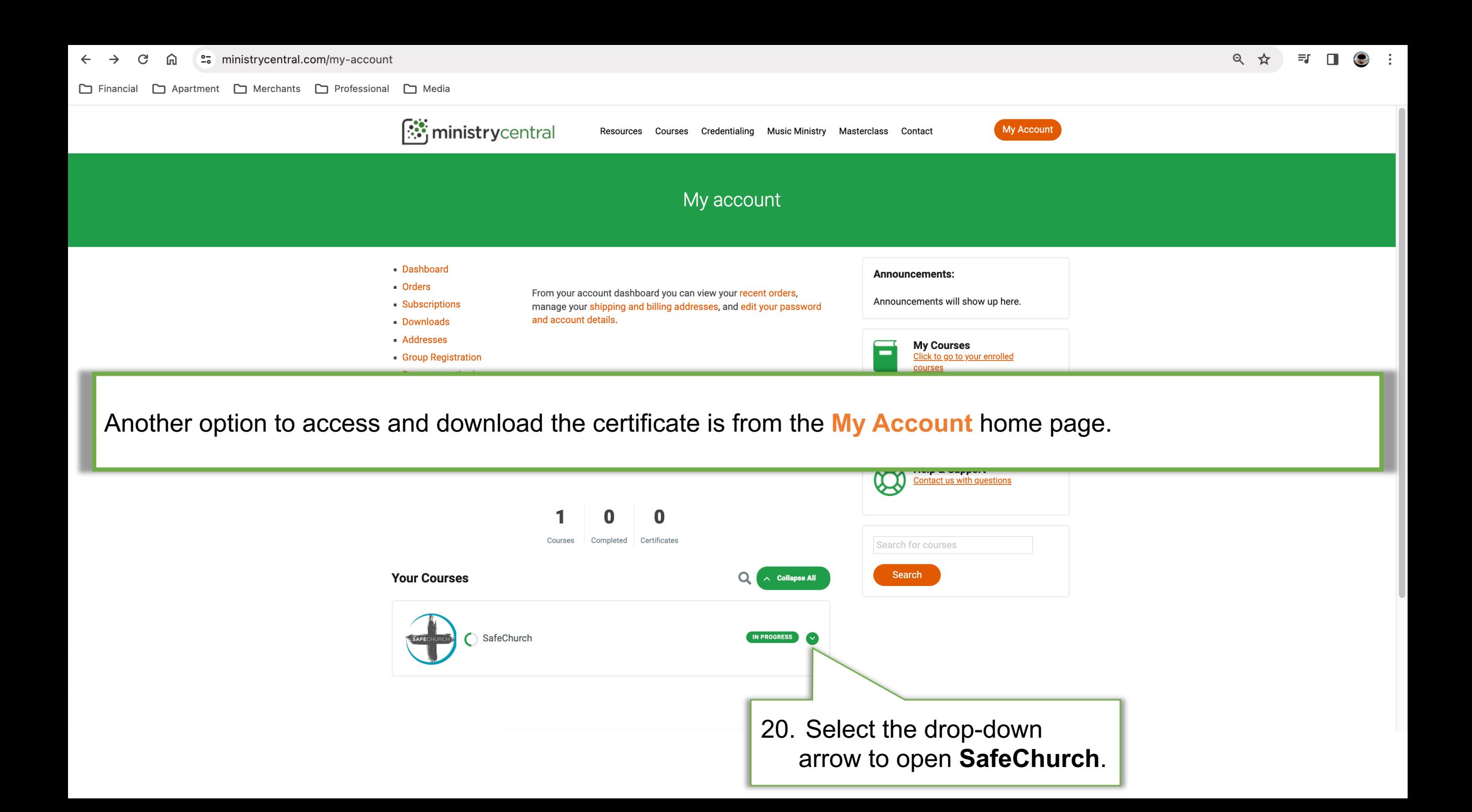

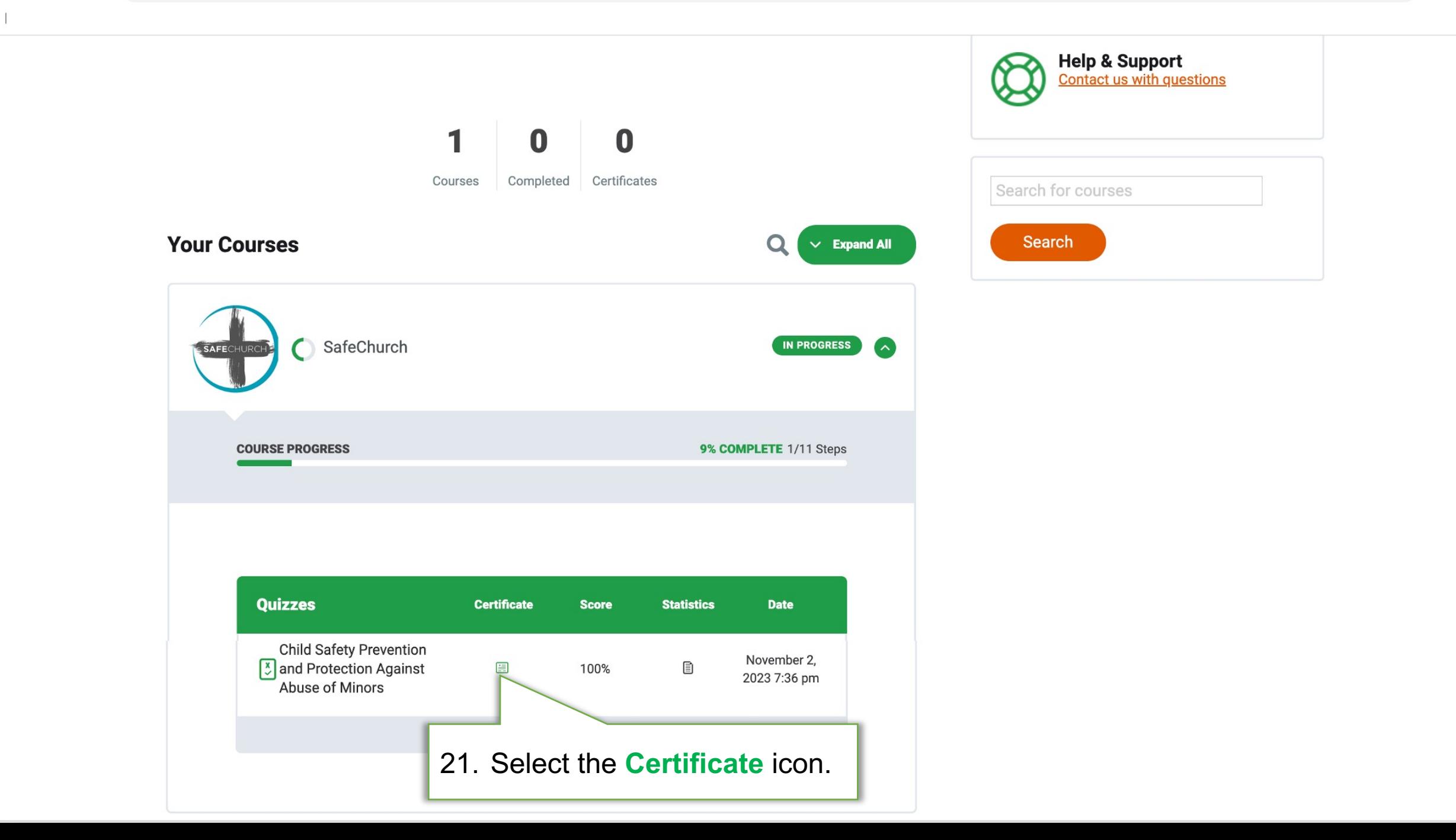

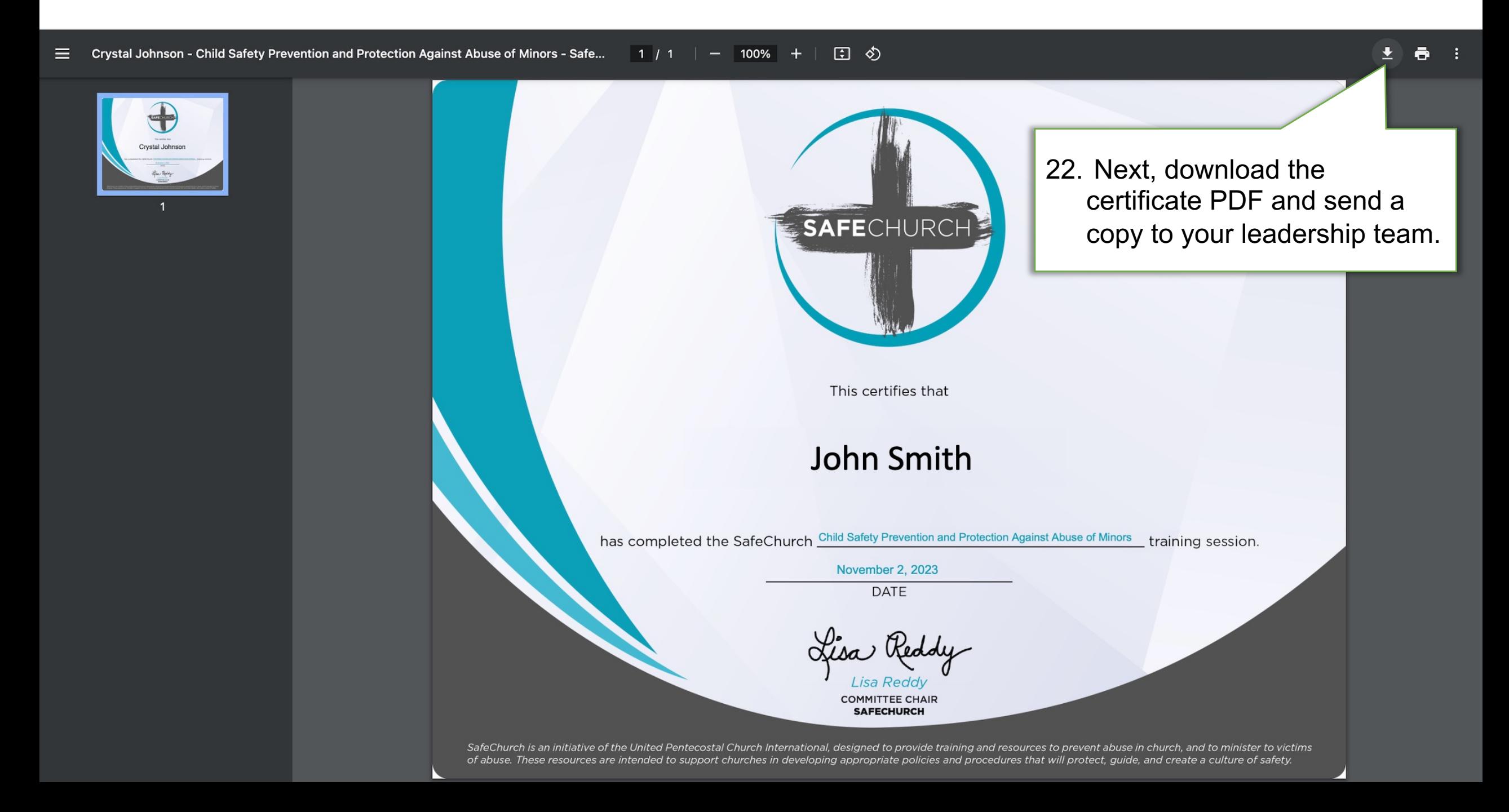

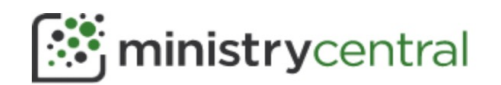

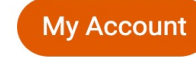

### SafeChurch

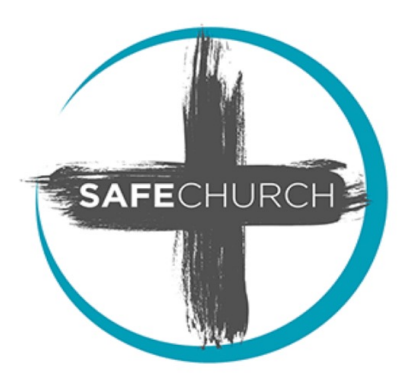

The Lord executeth righteousness and judgment for all that are oppressed. - Psalm 103:6 (KJV)

Abuse is real. Abuse is sin. Abuse must not be ignored.

SafeChurch is an initiative of the United Pentecostal Church International, designed to provide training and resources to prevent abuse in church, and to minister to victims of abuse. These

resources are inter appropriate policie create a culture of

One aspect of SafeChurch is to offer video training fo leaders. These videos are accessible through Ministry of months.

SafeChurch also provides resources to help the local

safety. This includes articles, recommended books, sample policies and forms, and many other files that can be adapted for use in local churches. These resources are available to licensed ministers at upciministers.com.

#### **Course Content**

 $\vee$  Expand All

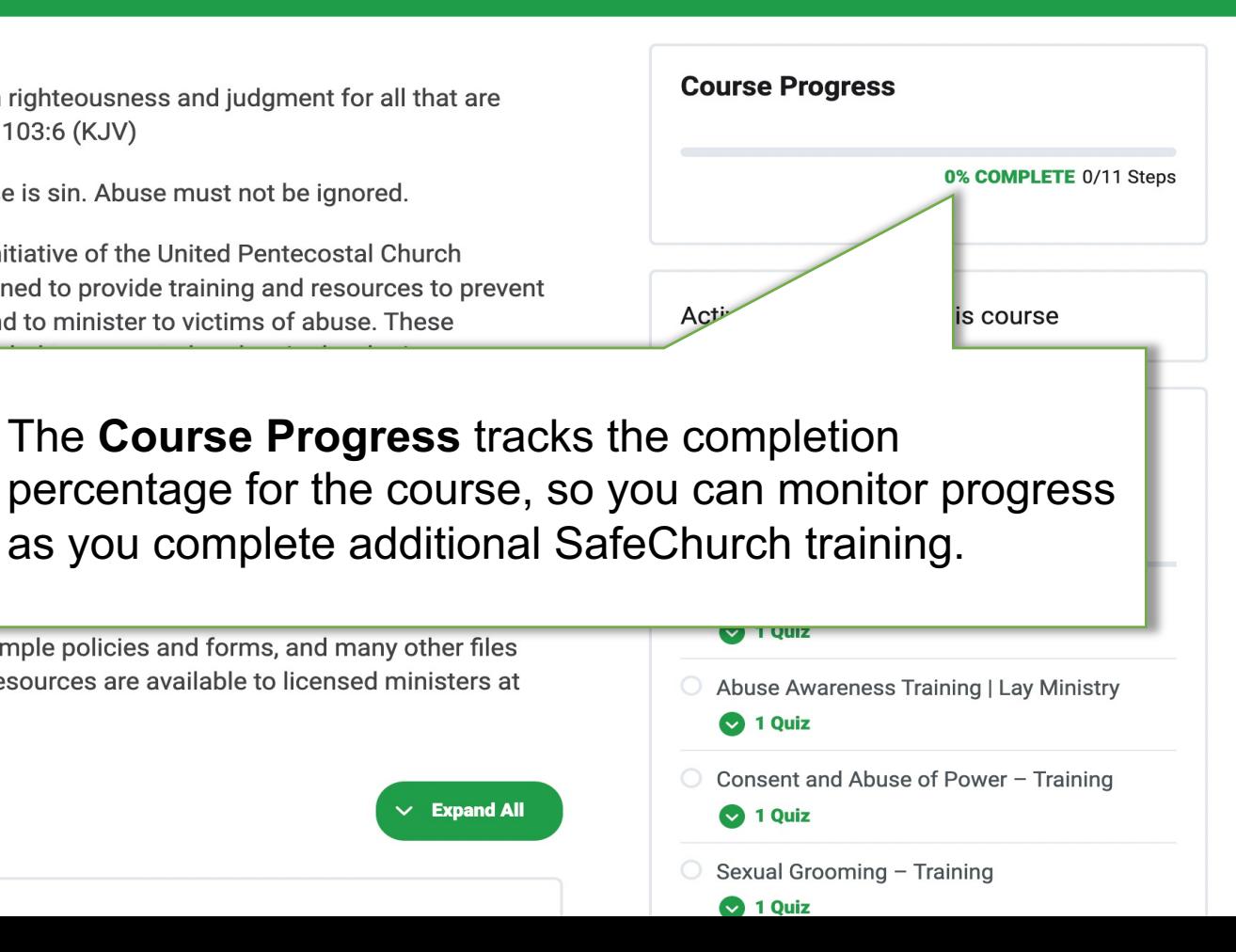

# This concludes How to Access SafeChurch Trainings Via Ministry Central

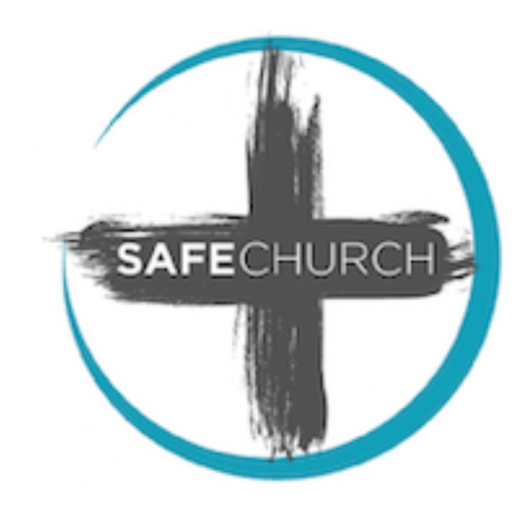